Прохоров, С.Л. Сафронов, И.С. Ткаченко, К.В. Петрухина//Вестник Самарского государственного аэрокосмического университета, Авиационная и ракетнокосмическая техника. -2010. –№2.- С. 154-165.

2. Сёмкин, Н.Д. Измерение параметров магнитного поля и анализ возмущений на борту малых космических аппаратов «Аист» [Текст]/Н.Д. Сёмкин, В.В. Сазонов, К.Е. Воронов, А.В. Пияков, А.С. Дорофеев, А.Б. Ильин, Ю.Я. Пузин, А.С. Видманов//Физика волновых процессов и радиотехнические системы, - 2015. – Т.  $18. - N<sub>9</sub>4. - C. 67-73.$ 

3. Никель-металл-гидридный аккумулятор [Электронный ресурс] /Википедия. - Режим доступа: https://ru.wikipedia.org/wiki/Никель-металлгидридный аккумулятор, свободный. (Дата обращения: 01.04.2017 г.).

#### УДК 621.382.049.77+629.78

## **ОПТИМИЗАЦИЯ ТЕХНОЛОГИЧЕСКОГО ПРОЦЕССА ПАЙКИ ЭЛЕКТРОННЫХ ПЕЧАТНЫХ УЗЛОВ МЕТОДОМ ДРОБНОГО ФАКТОРНОГО ЭКСПЕРИМЕНТА**

#### С. В. Тюлевин

#### Самарский университет, г. Самара

Целью работы является построение математической модели технологического процесса парофазной пайки электронных узлов и его оптимизация на основе полученной модели.

Параметром качества исследуемой операции может служить коэффициент качества α Основные параметры режимов пайки приведены в таблице 1.

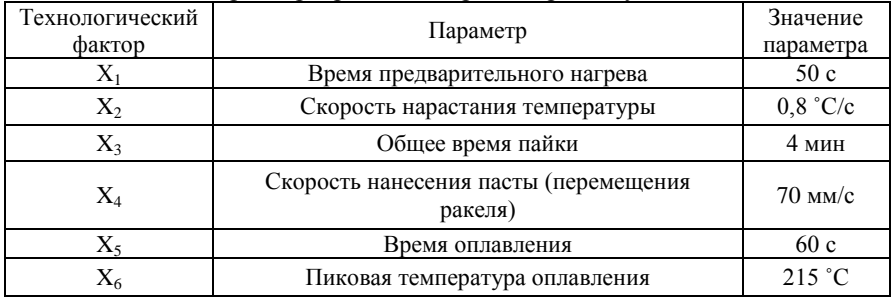

Таблица 1 – Параметры режимов, при которых осуществляется пайка

Задача состояла в том, чтобы определить режимы операций нанесения и оплавления паяльной пасты, обеспечивающие максимум коэффициента качества. Для этого необходимо было отыскать уравнение связи параметра качества операций с параметрами режимов. Так как количество влияющих факторов велико, а для получения необходимой информации можно ограничиться линейным коэффициентом регрессии, то число опытов

многофакторного эксперимента можно снизить, используя дробные реплики от полного факторного эксперимента. Уравнение регрессии в этом случае запишется следующим образом:

$$
\beta = b_0 + b_1 \cdot x_1 + \dots + b_6 \cdot x_6, \tag{1}
$$

где  $b_0, b_1, \ldots, b_6 -$ коэффициенты регрессии.

При многофакторном планировании каждый из исследуемых факторов может принимать один из фиксированных уровней. Для получения уравнения регрессии первой степени достаточно варьировать факторы на двух уровнях. В табл. 2 приведены условия линейного многофакторного эксперимента, а в табл. 3 - матрица планирования дробного факторного эксперимента.

| Технологический | Нулевой           | Уровень    | Уровень           | Шаг               |
|-----------------|-------------------|------------|-------------------|-------------------|
| фактор          | уровень           | факторов-1 | $\phi$ акторов +1 | варьирования      |
| $X_1$           | 50c               | 30c        | 70c               | 20c               |
| $X_2$           | 0,8 °C/c          | 0.6 °C     | $1.0 \degree C/c$ | $0.2 \degree C/c$ |
| $X_3$           | $4$ MH            | $3$ мин    | $5 \mu$ иин       | $1$ мин           |
| $X_4$           | $70 \text{ MM/c}$ | $50$ MM/c  | $90$ MM/c         | $20 \text{ MM/c}$ |
| $X_5$           | 60c               | 30c        | 90c               | 30c               |
| $X_6$           | 215 °C            | 200 °C     | 230 °C            | 15 °C             |

Таблина 2 – Условия линейного многофакторного эксперимента

Таблица 3 – Матрица планирования ДФЭ

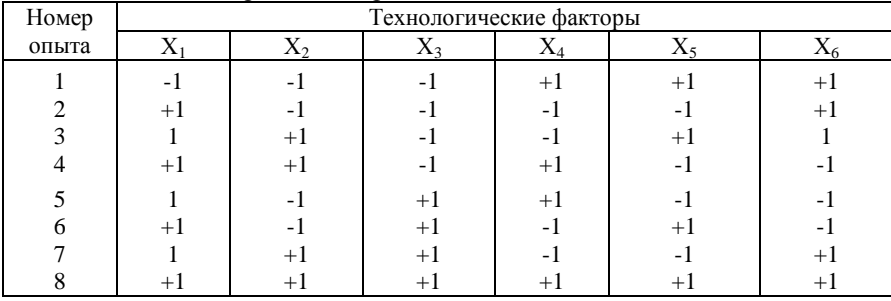

Было получено уравнение регрессии следующего вида:

$$
\alpha=14,8+3,24\cdot X_4+1,82\cdot X_5+2,51\cdot X_6. \tag{2}
$$

Для проверки адекватности описания результатов эксперимента на основании полученного уравнения регрессии определяли расчетные значения результатов каждого опыта. Критерием адекватности являлось выполнение условия:

$$
F_p < F_{\kappa p},\tag{3}
$$

где F<sub>n</sub> – расчетное значение коэффициента Фишера.

Так как  $F_p < F_{\kappa p}$ , то уравнение регрессии является адекватным.

факторного эксперимента Метолом дробного построена математическая модель процесса формирования паяного соединения, с помощью которой осуществлен выбор оптимальных режимов этой технологической операции. Было осуществлено движение по поверхности отклика в направлении градиента линейного приближения. При этом достигнуто увеличение критерия качества на 47 %

#### УДК 629.78

# УСТРОЙСТВО ДЛЯ НАСТРОЙКИ ИОННЫХ ЗЕРКАЛ МАСС-**CITEKTPOMETPOR**

### А.К. Казаниев Самарский университет, г. Самара

#### Ввеление

Уникальными преимуществами времяпролётных масс-спектрометров является скорость, с которой регистрируется масс-спектр за несколько микросекунд. Второе свойство времяпролётных масс-спектрометров заключается в возможности записать весь масс-спектр в течение каждого ускоряющего импульса, что дает возможность высокоточных измерений относительной интенсивности ионов. Третье важным преимуществом времяпролётных масс-спектрометров является в том, что их точность зависит от электрических цепей, нежели от точности больше механического изготовления и от получения высокооднородных и стабильных магнитных полей. Масс-спектрометры  $\mathbf{c}$ магнитным разделением ионов довольно громоздки из-за магнитных систем или не способны работать в диапазоне больших масс при малых магнитах. В массспектрометрах такой конструкции [1] разделение происходит пространстве, то есть частицы разных масс регистрируются разными приёмниками (или в режиме сепарации одним приёмником, передвигаемым по оси). Но не во всех случаях можно применять такие системы, так как даже небольшие приборы имеют большую массу [1].

# Пели и залачи

Расширение диапазона масс исследуемых компонент газа во преобразователе газовых времяпролётном частиц, исследование возможности регистрации утечки газа из модулей космических аппаратов и уменьшение массогабаритных характеристик времяпролётного преобразователя газовых частиц.

Метолы исслелования